**SÉMINAIRE NATIONAL BTS COMMERCE INTERNATIONAL LYCÉE 17-18-19 DECEMBRE 2007 1**

### **Préambule**

L'étudiant en BTS Commerce International est avant tout « *chargé de mettre en œuvre les choix stratégiques et de coordonner les opérations internationales entre les différentes fonctions de l'entreprise et/ou les partenaires extérieurs. Grâce à son travail d'analyse et de remontée d'informations, il/elle permet à l'entreprise de réagir aux évolutions de son environnement* » *Page 7 du référentiel 2007*

*En ce qui concerne l'informatique commerciale, cela signifie que dans un contexte professionnel donné, et face à un besoin d'information formulé par une organisation, l'étudiant doit être capable de faire un choix de l'outil, de l'applicatif, de la méthode de travail à mobiliser dans le but de communiquer les résultats de son travail dans les meilleures conditions.*

## **L'informatique commerciale**

#### **Ce que I.C. n'est pas :**

- L'I.C. n'est pas un cours de bureautique, donc on ne fait pas d'enseignement des logiciels.
- L'I.C. n'est pas un cours, cet enseignement doit se faire en travaux dirigés. L'accent doit être mis sur la mise en situation de l'étudiant.
- L'I.C. n'est pas un enseignement destiné aux spécialistes de l'informatique.

• L'I.C. n'est pas un cours isolé il doit se concevoir en perspective avec deux autres réalités de la formation :

- les objectifs du C2i qui sont inclus dans les exigences de formation de l'Informatique Commerciale et constituent nos objectifs en terme de compétences,
- **.** les épreuves E41 et E42

### **L'informatique commerciale**

#### **Ce que l'I.C. est :**

• L'I.C. doit avoir pour objectif l'utilisation de logiciels et le développement de la capacité d'adaptation de nos étudiants face à des logiciels d'entreprise. Il faut donc favoriser la découverte intuitive des logiciels plutôt qu'un enseignement classique des fonctionnalités, • Pendant les cours d'I.C. l'étudiant doit le plus souvent possible être mis en situation par la création de petits cas d'application, ces cas pratiques peuvent ou non s'inspirer de situations puisées dans les autres cours, ceux de spécialité par exemple, de la même manière, pour les collèges qui enseignent l'UC41 et l'UC51,

• L'enseignement de l'I.C. doit se planifier sur la base des épreuves de CCF.

# **SOMMAIRE**

- [Le niveau à atteindre](#page-5-0)
- [La progression](#page-7-0)
- [L'évaluation](#page-9-0)
- [Les réponses aux questions](#page-14-0)

#### **Le niveau à atteindre**

<span id="page-5-0"></span>Document : C2i (le test de positionnement)

### **Le niveau à atteindre**

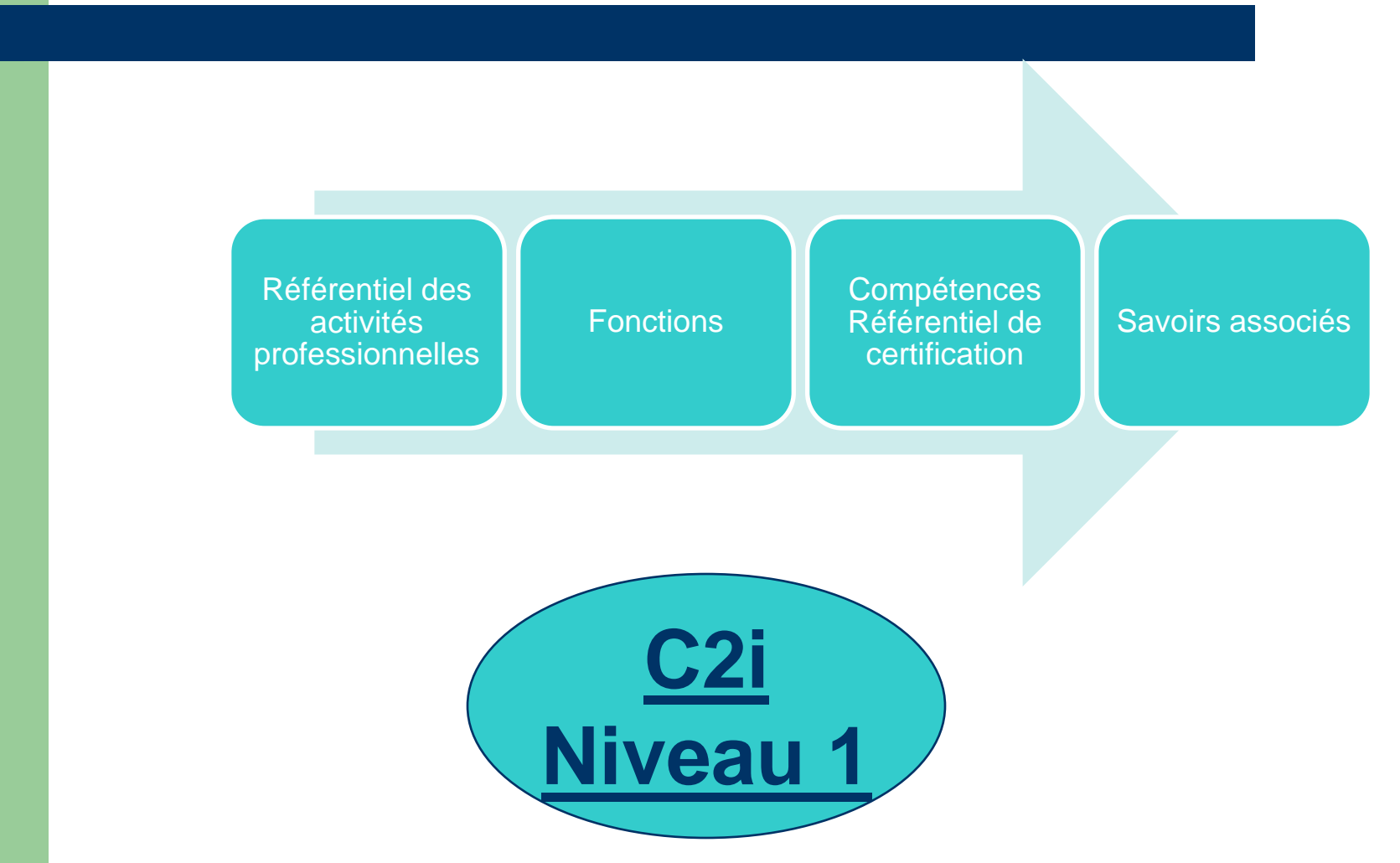

#### **La progression**

<span id="page-7-0"></span>Document : Proposition de progression

## **La progression**

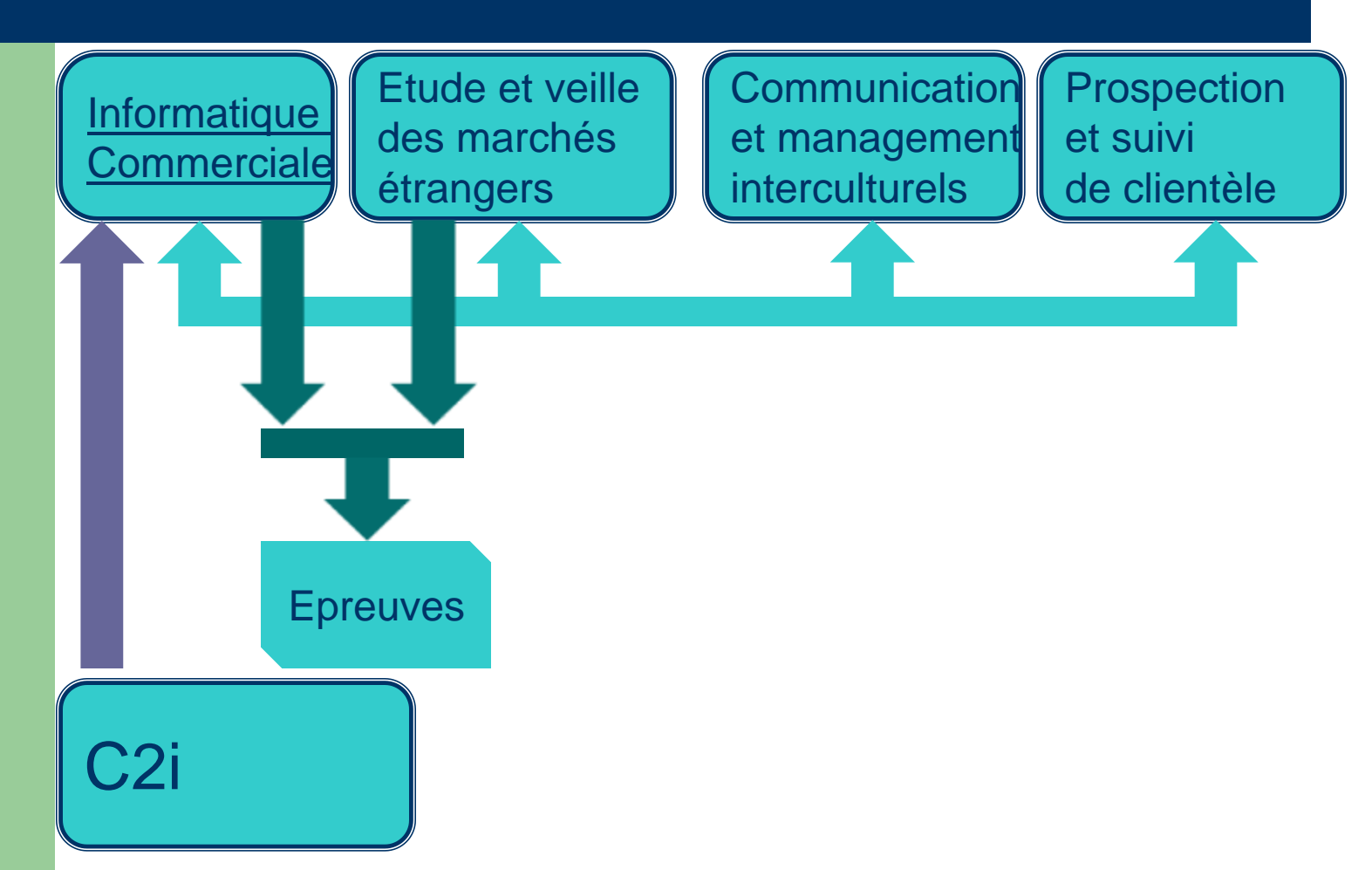

**9**

#### **L'évaluation**

<span id="page-9-0"></span>Document : Les annexes 12 et 13 de la circulaire nationale Le déroulement L'organisation

## **L'évaluation : Proposition de planning**

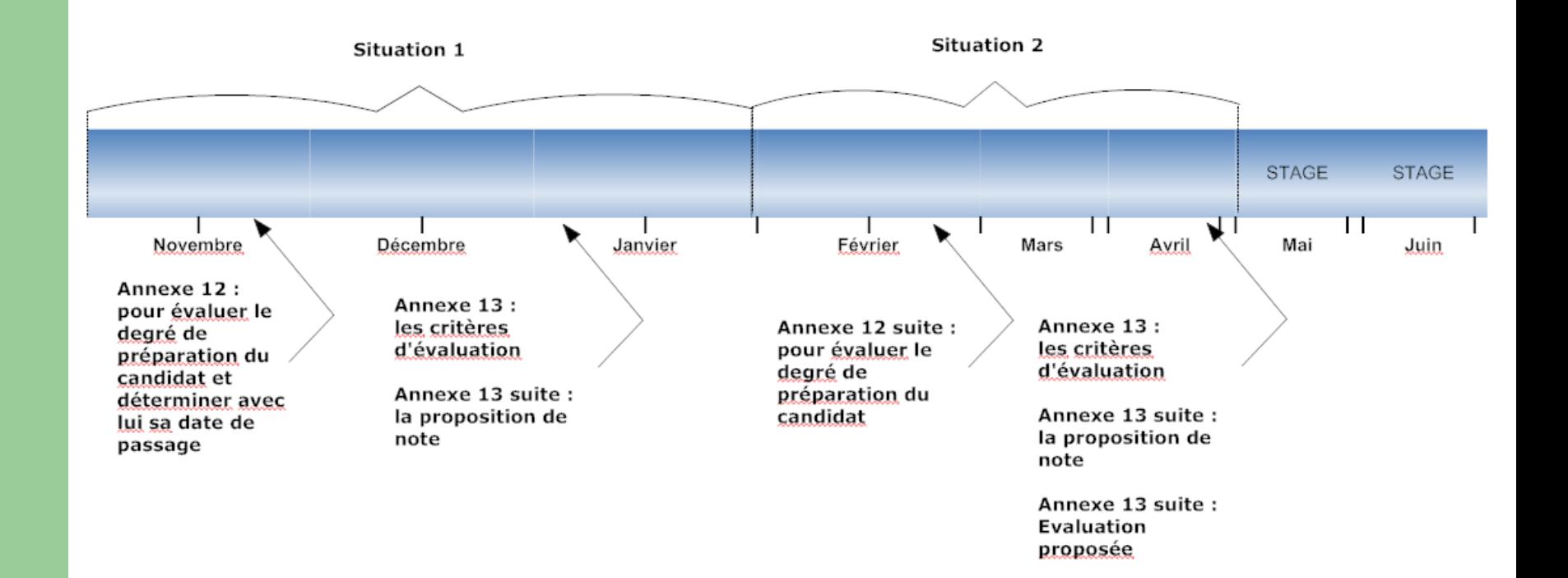

### **L'évaluation : Rappel du contexte**

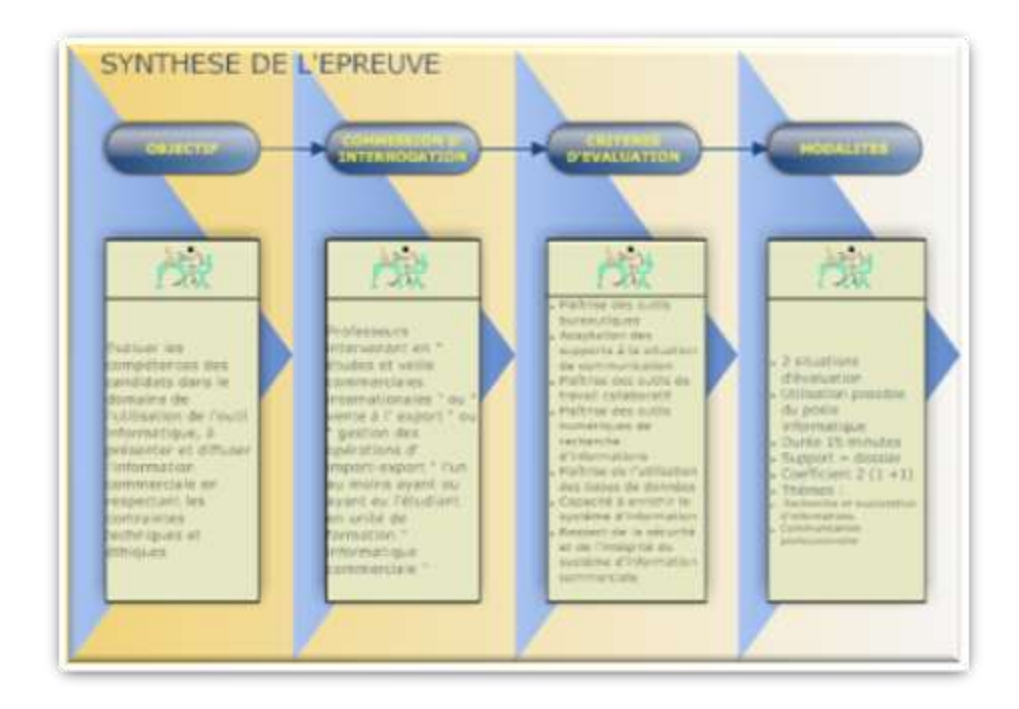

## **Evaluation : L'entretien avec le candidat**

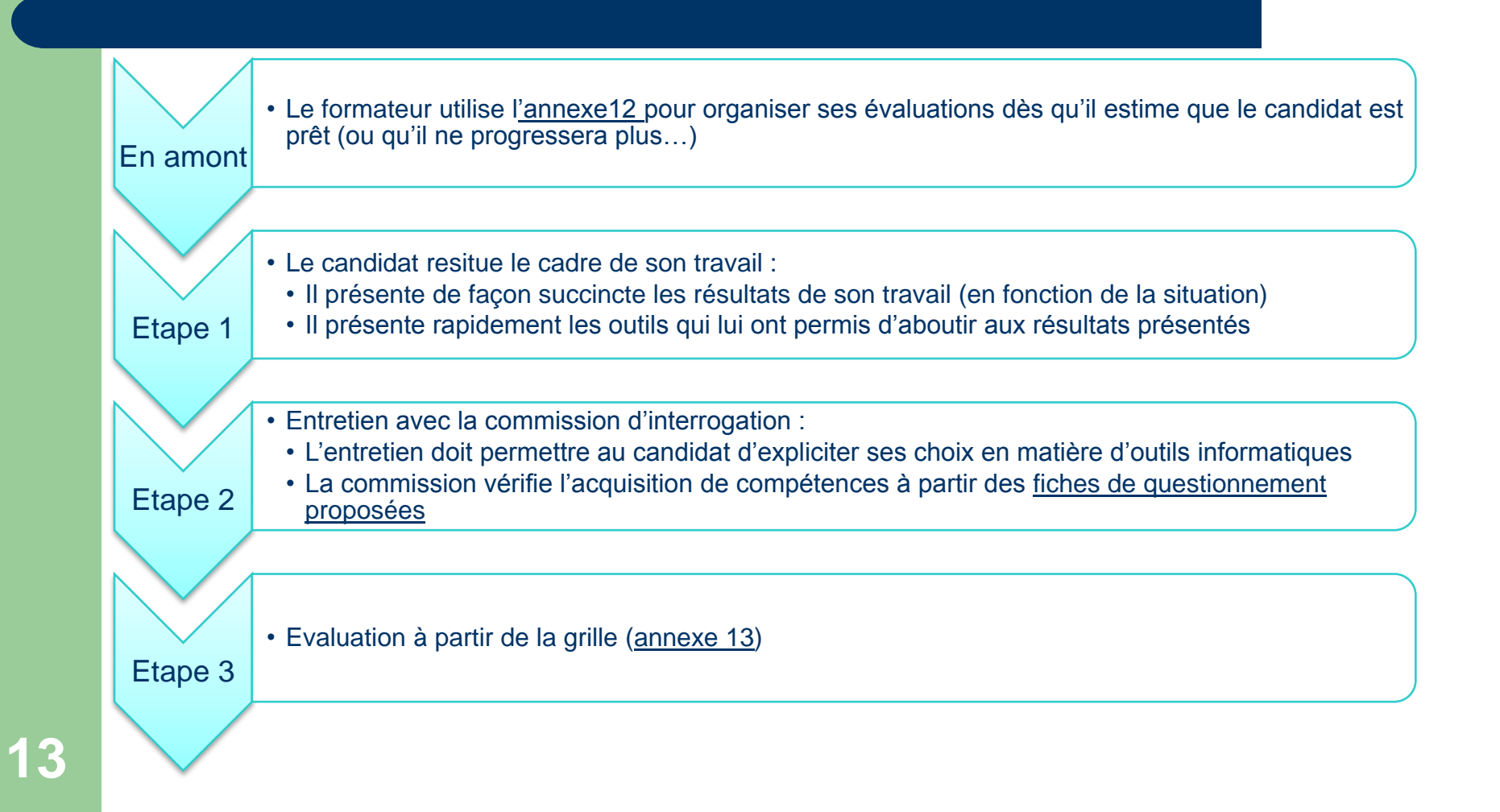

#### **Evaluation : La grille d'évaluation & les fiches de questionnement**

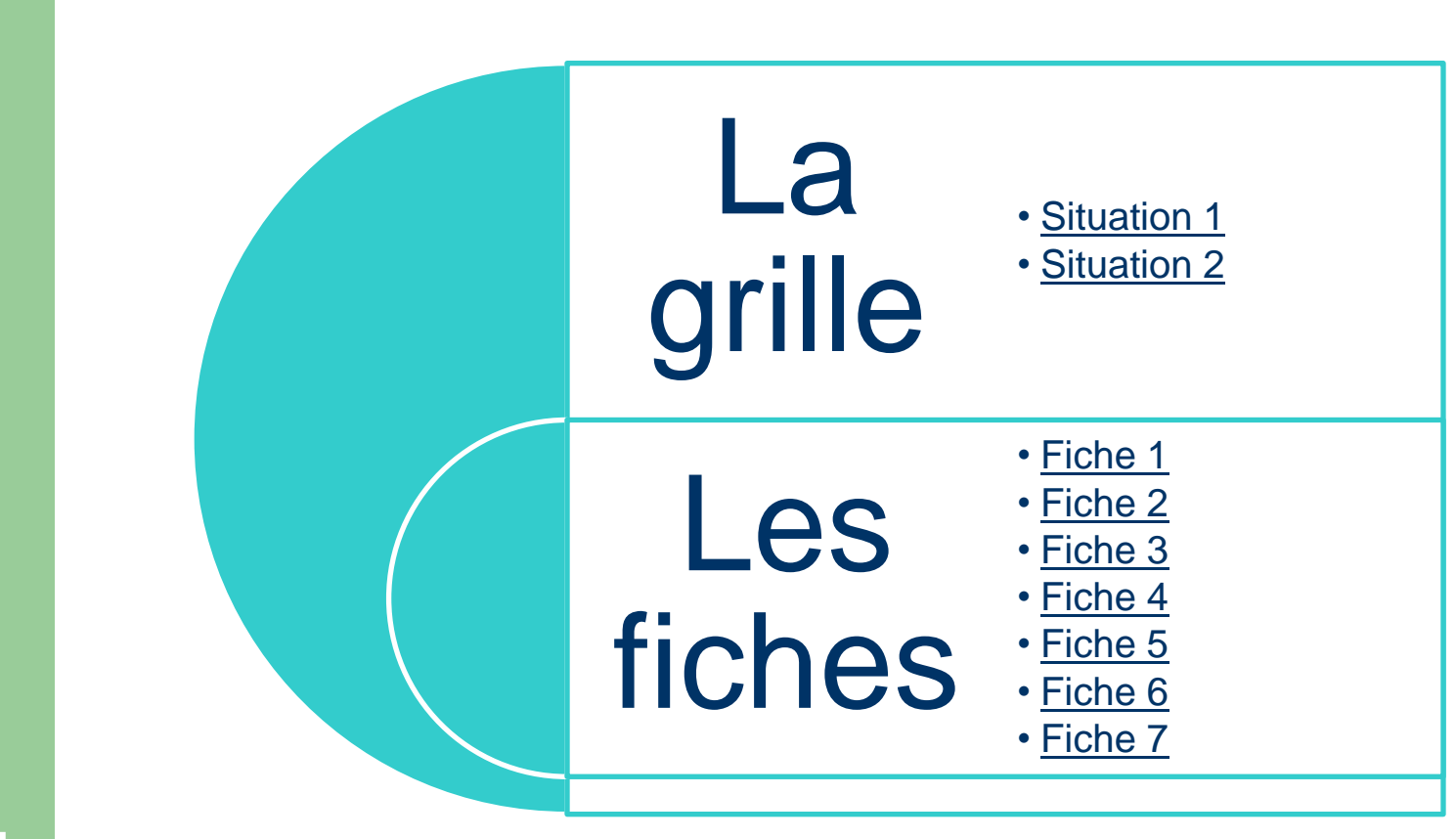

## <span id="page-14-0"></span>**Les réponses aux questions**

#### **Les réponses aux questions**

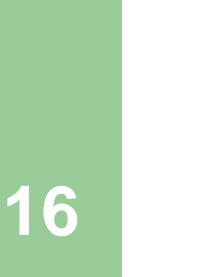